Το λογισμικό **εγκαθίσταται εύκολα**, όπως όλες οι εφαρμογές windows κάνοντας απλά κλικ πάνω στο αρχείο που α κατεβάσετε και στη συνέχεια ακολουθείτε τις γνωστές διαδικασίες εγκατάστασης που διαρκεί ελάχιστα δευτερόλεπτα. Στη συνέχεια από το μενού **<Εναρξη < Προγράμματα< Η ναυμαχία** εξασφαλίζουμε πρόσβαση στο λογισμικό. Είναι κατασκευασμένο σε wisual basic, απαλλαγμένο από ιούς.

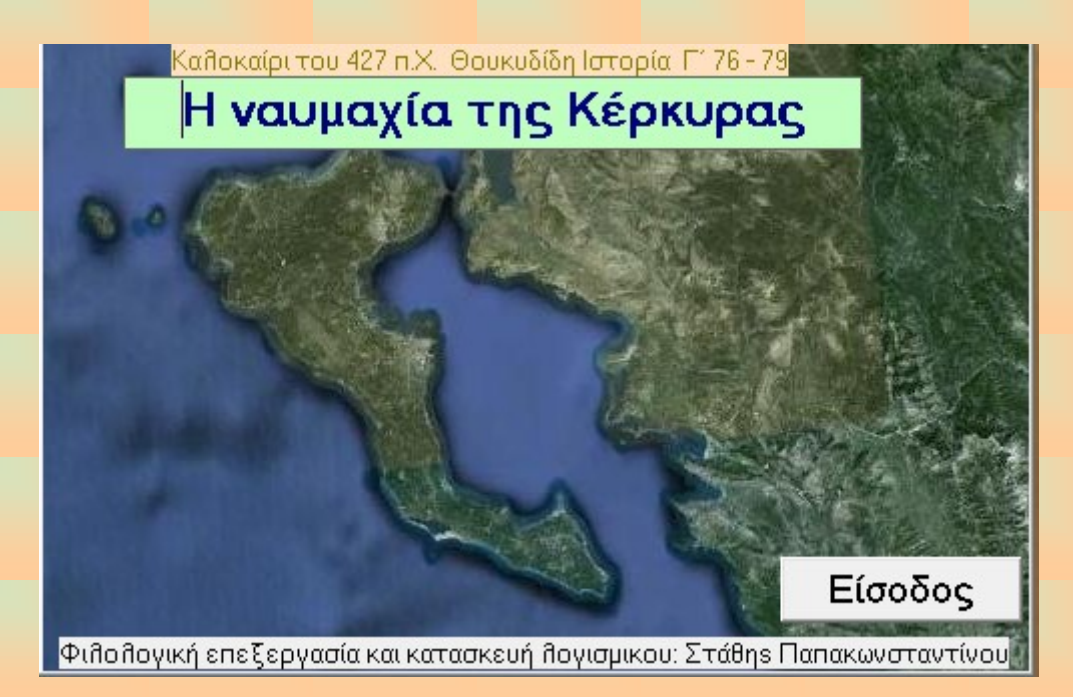

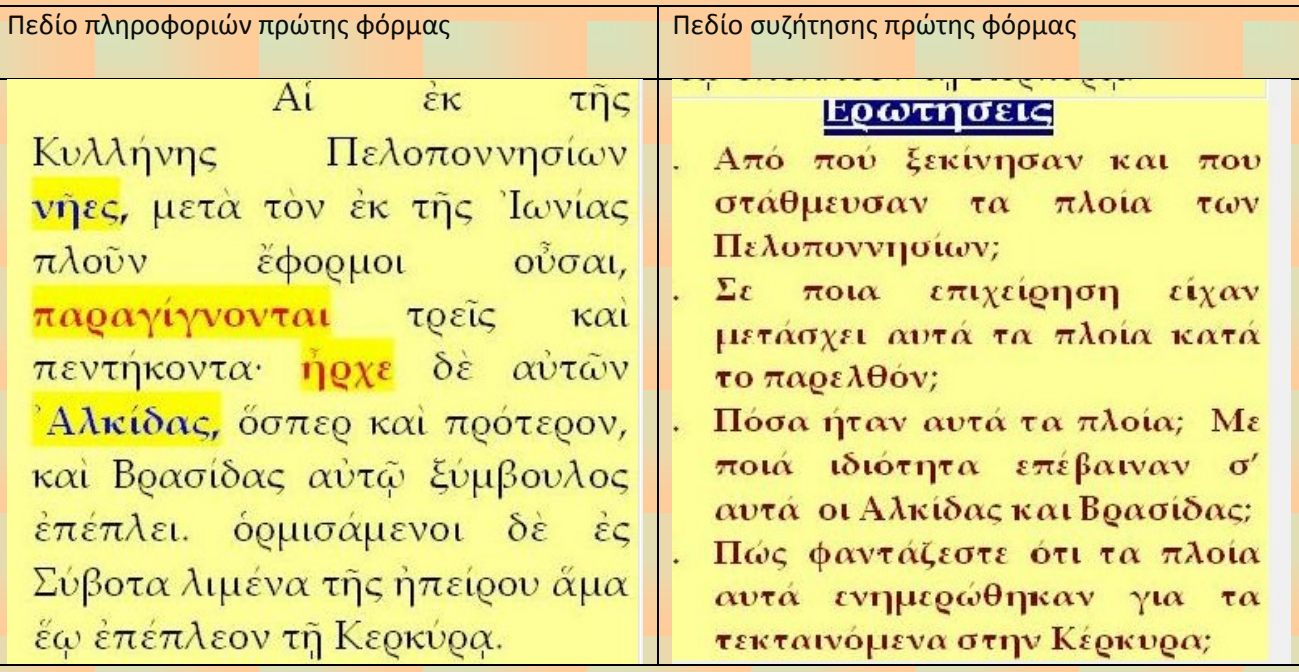

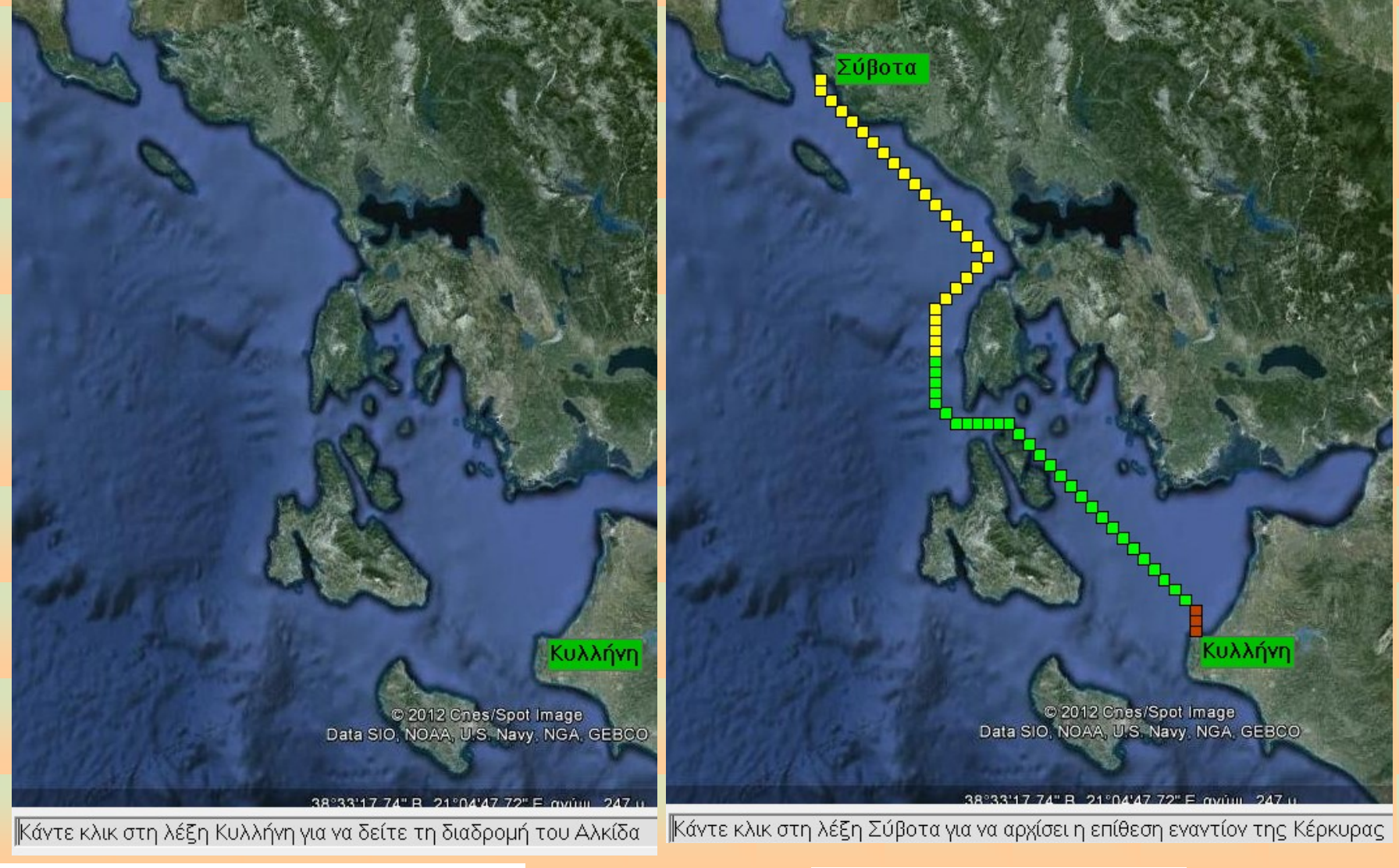

Εικόνα 1: Διαδραστική οπτικοποίηση 1ης φόρμας

Εικόνα 2: Είσοδος στη δεύτερη φόρμα

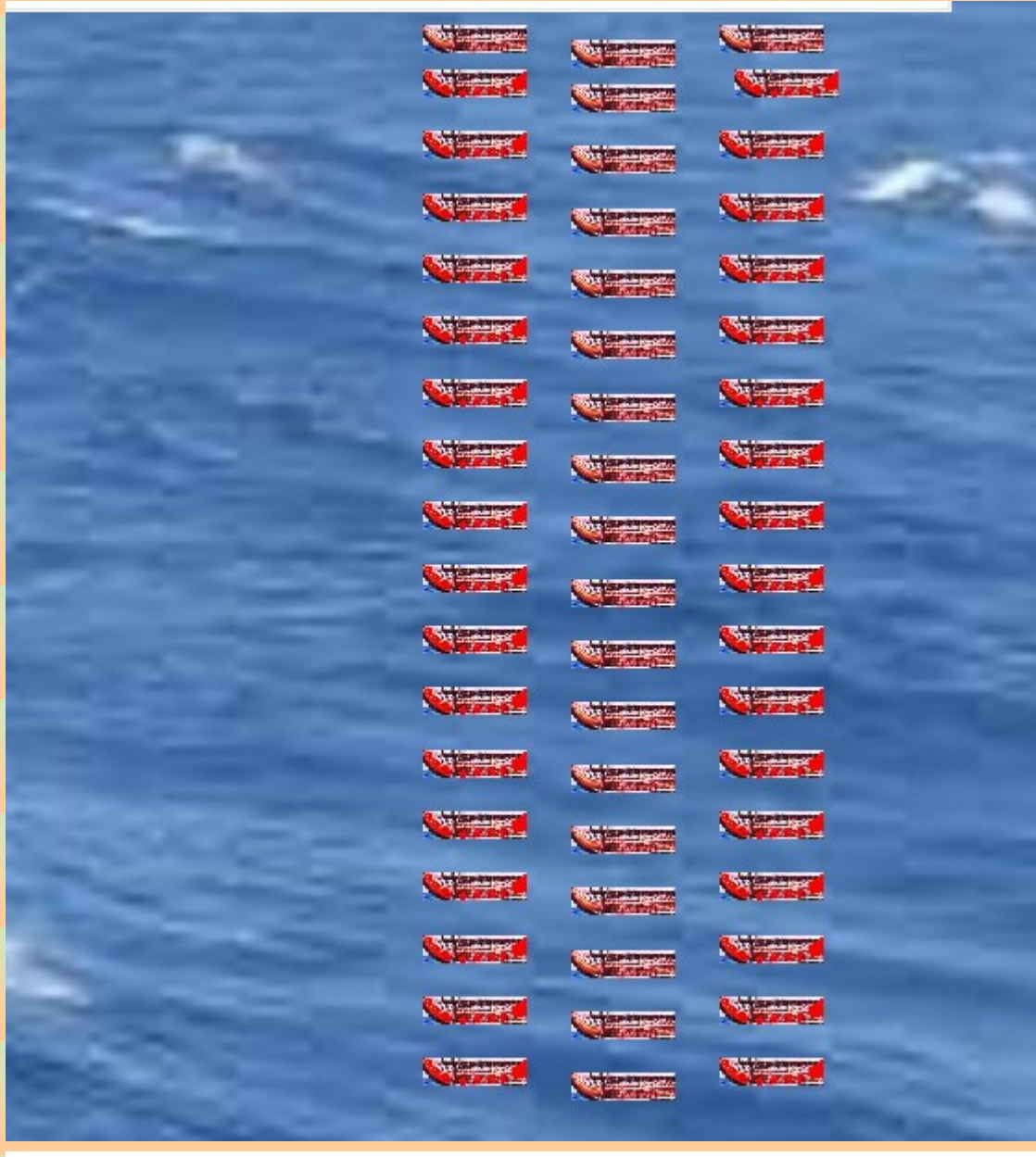

**Ε, Η εξοδος των Κερκυραιων** 

#### Ενέργειες

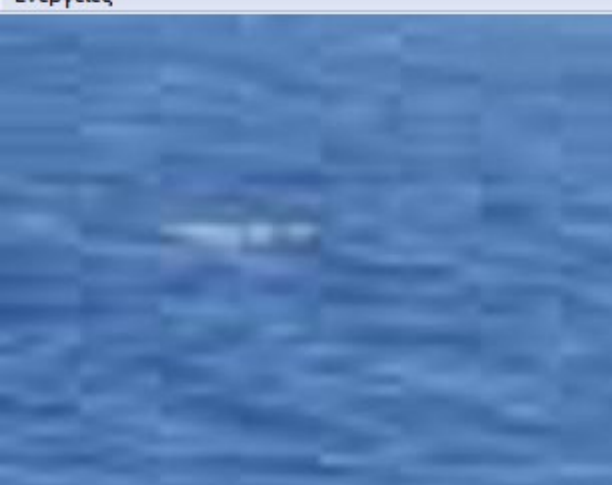

Εικόνα 4: Ακολουθούμε τις οδηγίες του μενού

Εικόνα 3: Η επίθεση ξεκινά

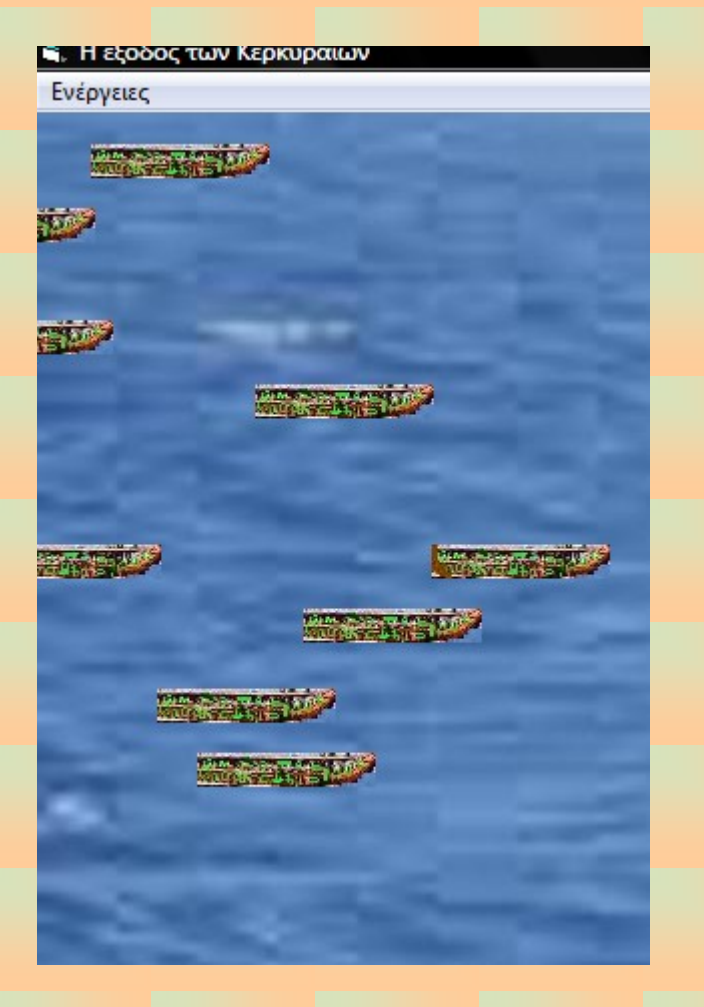

### Μήνυμα Στάθη Παπακωνσταντίνου

Όπως βλέπεις στο πάνω μέρος της οθόνης τα πλοία των Κερκυραίων είναι είναι διασκορπισμένα, χωρίς συντονισμό ή πειθαρχία. Αντίθετα οι τριήρεις των Αθηναίων στο κάτω μέρος της οθόνης είναι συγκεντρωμένες και προχωρούν με απόλυτο συντονισμό και αυτοπεποίθηση. Κινούνται όμως αργά και πρέπει να προλάβουν να βγουν μπροστά από τους Κερκυραίους. Βρες την τριήρη του Νικόστρατου και κάνε κλκ. Κάθε κλικ αυξάνει την ταχύτητα κατά 20%. Η διπλανή στο Νικόστρατο τριήρης μειώνει την ταχύτητα κατά 20%. Αν δεν μπορείς να εντοπίσεις αυτές τις τριήρεις δοκίμασε με τα ιερά πλοία.!!

OK

 $\mathbf{x}$ 

Τα Κερκυραϊκά πλοία

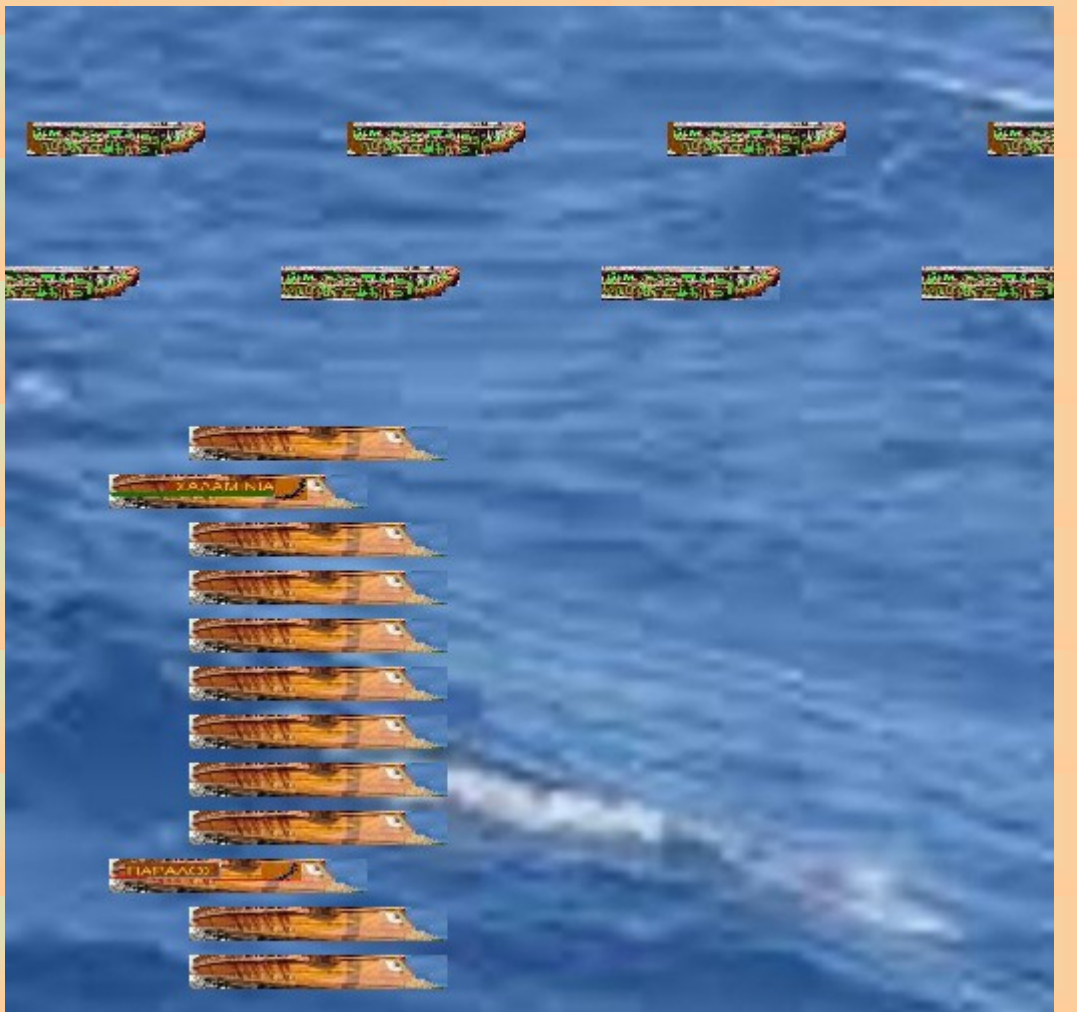

Οι Αθηναίοι βιάζονται να βγουν μπροστά. Πρέπει να τους βοηθήσετε.

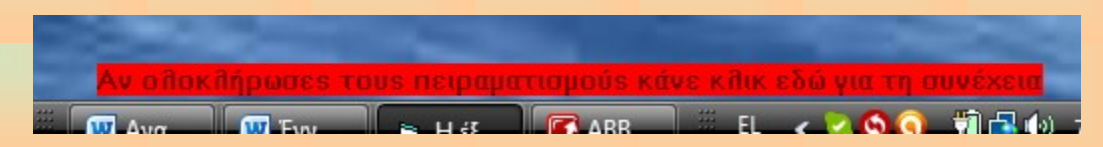

**Κρίςιμο ςημείο για το λογιςμικό. Αν ζχεισ windows 7 πιθανόν να μη φαίνεται η παραπάνω εικόνα. Οπότε πρζπει να κάνετε κλικ κάπου κάτω και δεξιά για τη συνέχεια.** 

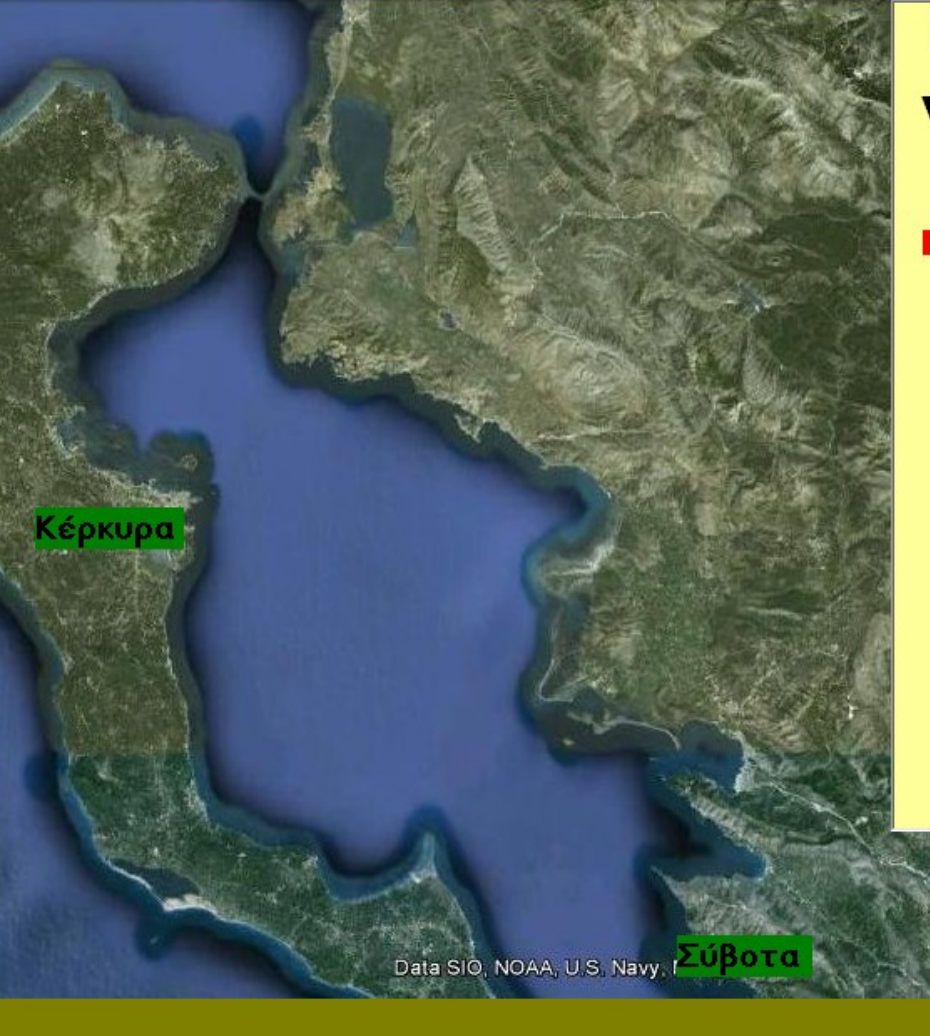

# Σε ποιο σημείο έγινε η ναυμαχία;

## Πρέπει να έχουμε υπόψη:

- Πελοποννήσιοι είχαν  $\bullet$   $OTI$ OI. ξεκινήσει ήδη όταν άρχισαν τις ετοιμασίες οι Κερκυραίοι.
- Ότι τα πληρώματά τους ήταν καταπονημένα.
- Ότι οι Κερκυραίοι θέλουν να ναυμαχήσουν μακριά από την πόλη τους.
- πληρώματα  $OTI$ TCI TWV Κερκυραϊκών πλοίων είναι μικτά.

Αν ολοκληρώσατε τη συζήτηση κάντε κλικ εδώ για να δούμε εάν συμφωνούμε

Συζήτηση για να διαπιστωθεί η κρίση των μαθητών

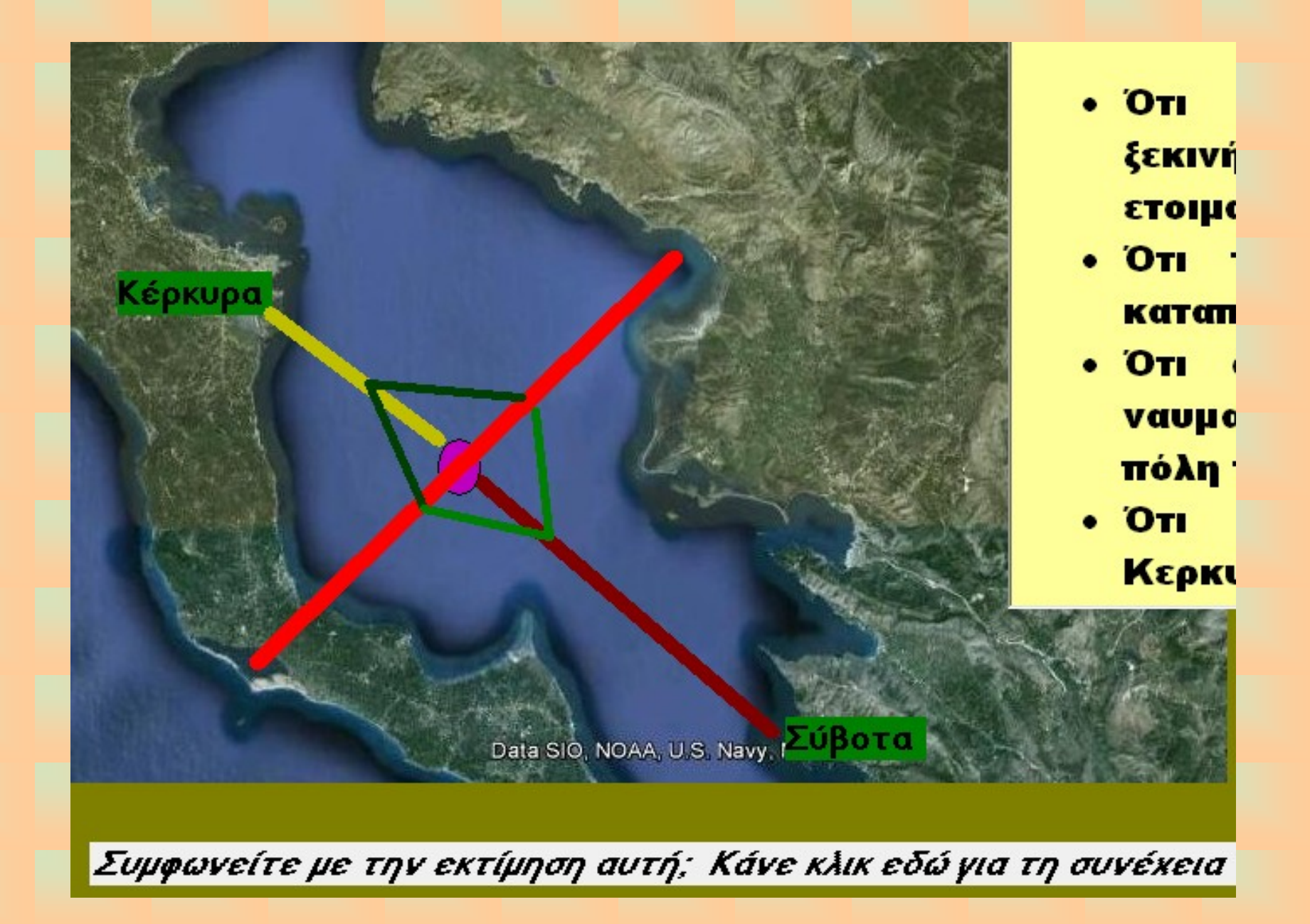

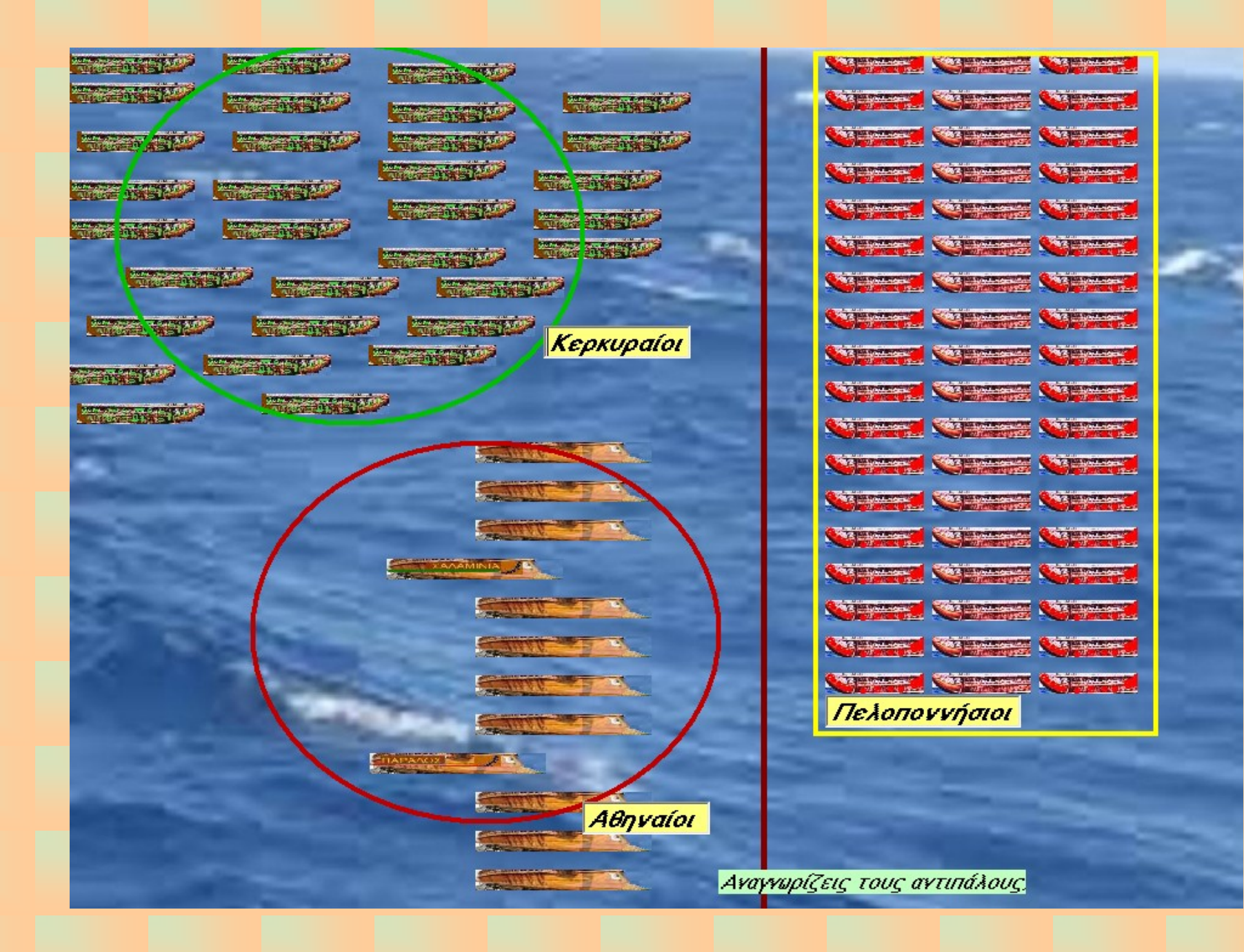

Η τελική φόρμα της ναυμαχίας έχει πάρα πολλές εναλλαγές. Να τις παρακολουθήσετε με προσοχή.

Ναύτης: Βρασίδα !! Βρασίδα !! Αί μετ' Άλκίδου νήες έν έσχάτω κινδύνω είσίν.

Βρασίδας: Έρεις ούν τι σαφέστερον;

Ναύτης: Μία ήμετέρα ναΰς κατεδύθη ύπό τῶν Άθηναίων προσβαλόντων κατά κέρας. Μετά τούτο Άλκίδας κύκλω τάς ναΰς έτάξατο, όπως μή δύνωνται Αθηναΐοι κατά κέρας προσβάλλειν αύτω.

Νύν δέ οί μέν Άθηναΐοι περιπλέουσιν καί θορυβούσιν Αί δέμετ' Άλκίδου νήες ούχ οίαι τε είσίν διά τόν κύκλον κινεϊσθαι καί εί μή ώς τάχιστα αύτοϊς βοηθήσαιμεν, πάθοιμεν άν όπερ έν Ναυπάκτω πεπόνθαμεν, ότε Φορμίων τώ αύτώ τρόπω καί τη τύχη ήμας έκώλυσεν.

Βρασίδας: Αλκίδας άφρων έστι. "Τθι δή, έάσωμεν Κερκυραίους. Ούδείς κίνδυνος έστί παρά τούτων, ότι είσίν άδαεϊς. Ακτέον έπί τούς Άθηναίους!

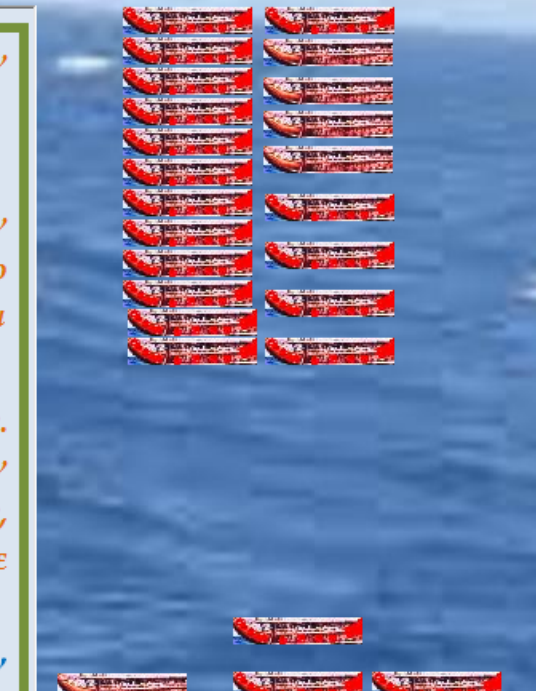

Ένας δραματικός διάλογος. Κάνοντας κλικ πάνω στην εικόνα έχετε τη μετάφραση

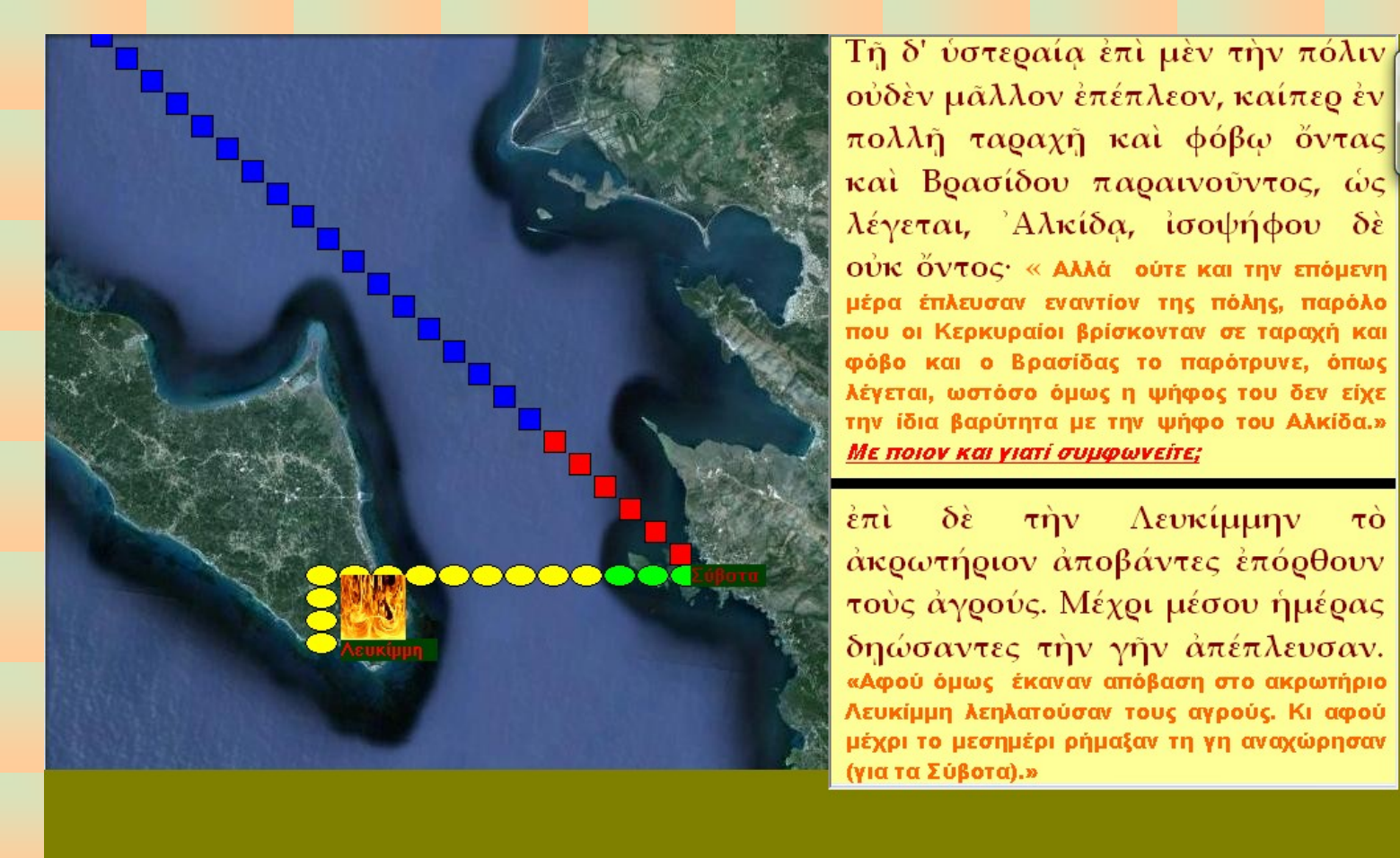

Κάνε κλικ εδώ για συνέχεια

Οι ενέργειες της επόμενης μέρας. Καταμέτρηση των λαθών.

#### κ. Αναπάντεχο μήνυμα μέσω φρυκτωρίας

άνε κλικ εδώ για να δεις ένα διά

**DAMBROADEMONDER** 

**W** Αγαπητο... **W** Εγγραφο...

 $\kappa \alpha \iota$  $\hat{\mathbf{v}}$  $\pi\hat{\mathbf{o}}$ νύκτα αύτοις έφρυκτωρήθησαν εξήκοντα νῆες 'Αθηναίων προσπλέουσαι  $\alpha \pi \alpha$ Λευκάδος· «Και κατά τη διάρκεια της νύχτας ανγγέλθηκε με φρυκτωρία σ' αυτούς **ÓTI** καταφθάνουν από τη Λευκάδα πλοία των **Aθηναίων,»** 

## Γιατί οι Αθηναίοι έστειλαν πλοία;

ας οι Αθηναΐοι πυνθανόμενοι την στάσιν και τάς μετ' Αλκίδου ναύς Κέρκυραν μελλούσας πλεϊν  $\epsilon \pi i$ απέστειλαν και Ευρυμέδοντα τον Θουκλέους στρατηγόν. «Αυτά  $T\alpha$ Αθηναίοι έστειλαν  $-01$ **LIE** ναύαρχο **TOV** Ευρυμέδοντα, το γιο του Θουκλή, **ÓTAV** πληροφορήθηκαν την εξέγερση στην Κέρκυρα και την πρόθεση των πλοίων του Αλκίδα να πλεύσουν εναντίον της Κέρκυρας.» whove karagkowej

ει. Αναπάντ...

EL < 2 2 0 1 5 4 7:51 µµ

Φρυκτωρίες εν δράσει.

## Αυτός είναι ένας υποτιθέμενος διάλογος. Μπορείς να τον μεταφράσεις;

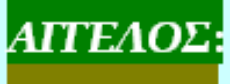

Άλκίδα, ἄρτι έωράκαμεν φρυκτωρίαν!!

ΑΛΚΙΔΑΣ Ποΐον έστί το μήνυμα;

ΑΓΓΕΛΟΣ Προσπλέουσι έξήκοντα νη ες των Άθηναίων άπό Λευκάδος.

ΑΛΚΙΔΑΣ Νή τόν Δία! Πῶς τοῦτο ξυνέβη; Καλεῖτε ταχέως δεῦρο Βρασίδαν ίνα βουλευσώμεθα περί τοῦ πρακτέου.

ΑΓΓΕΛΟΣ Όδ' έκνεώς άψορρος είς δέον περά.

**ΒΡΑΣΙΛΑΣ:** Τί δ' έστι; ποία ξύμμετρος προΰβην τύχη;

ΑΛΚΙΔΑΣ Οὖτοι, ὦ Βρασίδα λέγουσιν ώς προσπλέουσιν ἀπό

> Λευκάδος έξήκοντα νῆες τῶν Ἀθηναίων. Τί πρός τοῦτο ποιῶμεν;

**ΒΡΑΣΙΛΑΣ**: Εί έμέ ήκουες', ὦ Άλκίδα, Κέρκυραν φαδίως ήρήκεμεν ήδη. Νῦν δέ δοκεῖ μοι βέλτιον εἶναι κρύφα ἀπιέναι παραχρῆμα παρά τήν γῆν. Οὐ πρέπει θηρᾶν τἀμήχανα.

ΑΛΚΙΔΑΣ Ξυγχωρῶ σοι, ὦ Βρασίδα. Καιροί γάρ οὐ μενετοί.

Κάνοντας κλικ πάνω στην εικόνα εμφανίζεται η μετάφραση.

Το κείμενο χάνεται αργά ενώ αργά ανεβαίνουν και τα πλοία των Αθηναίων μέσα στο σκοτάδι.